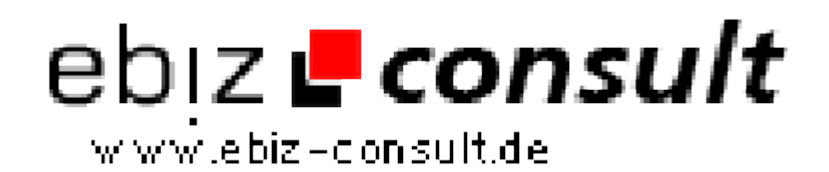

solutions for your daily eBusiness

# **phpCMS**

**URL**

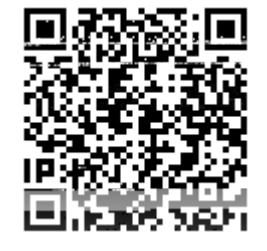

https://www.php-resource.de/script/CMS-Content-Management-Systems/CMS-Systems/phpCMS\_15631 Image not found or type unknown

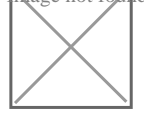

**Produktbild**

## **Description**

Content-Management-System mit PHP und Flat-Files realisiert.

Es gibt auch eine Plugin-Schnittstelle mit einer stattlichen Anzahl von Plugins.

#### **features**

Dateien am Server verwalten Automatisch Menüs generieren Automatisch Sitemap generieren Volltextsuche Flat-File-basierend Cache-Verhalten von Clients (Browsern) beeinflussen Fehleinstellungen des Cache vom Webserver korrigieren Reduktion der Bandbreite der übertragenen Daten, sowie Beschleunigung des Seitenaufbaues "Compiler-Funktion" von dynamischen Inhalten PHP im Code (=PAX) Statistische Auswertungen Spider für den Abzug der eigenen Seiten Einbindung beliebiger Applikationen (Java, Perl, VB,...) mit WebGrab

Der Parser ist das Herzstück, sozusagen der Motor von phpCMS. Mitdiesem Modul begann alles. Mit Hilfe des Parsers können Inhalt und Layout getrennt werden. Er baut die einzelnen Elemente einer Seite zusammen. Bei phpCMS wurde explizit auf Datenbankanbindung verzichtet.

Da immer wieder gefragt wird wann nun der Parser welchen Teil abarbeitet habe ich versucht ein einfaches Struktogramm zu zeichnen. Leider ist es doch etwas größer geworden als angenommen, deshalb seht Ihr hier rechts nur eine schematische Darstellung. Wenn Ihr auf die Darstellung klickt, seht Ihr das Struktogramm in voller größe. Achtung: über 60 kb!

Mit Flat-Files, also einfachen Textdateien, ist das System lauffähig. Der Parser komprimiert auch die Seiten vor der Übertragung zum Browser. Es werden dadurch ca. 60% an Datenmenge und damit Übertragungszeit und Bandbreite eingespart! Diese Site ist komplett mit phpCMS erstellt. Weitere Beispiele findet Ihr auf der Demoseite.

#### Das Cache-Modul

Bei phpCMS habt Ihr die totale Kontrolle über das Cache-Verhalten. Sowohl beim Client, als auch beim Proxy oder dem Server Eures Providers. Ihr stellt einfach das gewünschte Cache-Verhalten eurer Seiten ein und phpCMS kümmert sich um den Rest.

Außerdem verfügt phpCMS über ein internes Cache, damit Seiten, die bereits von einem User abgerufen wurden, nicht nochmals geparsed werden müssen. Das funktioniert sogar mit den statischen Teilen von dynamischen Seiten wie z.B. meinem Forum. Im Cache-Modul ist auch der Stealth-Mode enthalten. Dieser sorgt dafür, daß phpCMS-Seiten in der Adresszeile des Browsers wie ganz normale HTML-Dateien aussehen, also auf ".htm" oder ".html" enden. Das bewirkt, daß Eure Seiten auch von Suchmaschinen indiziert werden, obwohl sie dynamisch generiert sind.

### Das Statistik-Modul

Habt Ihr Zugriff auf die Web-Log-Dateien Eures Providers? Wenn ja, habt Ihr ein schnelles und praktisches Analyse-Tool? phpCMS liefert ein internes Log und wertet dieses auch aus. Dabei wird eine Log-Datenbank, natürlich